**2010** 年 **2** 月 **February 2010**

 *Vol.36 No.4*

**Computer Engineering**

·工程应用技术与实现· 文章编号:**1000**—**3428(2010)04**—**0239**—**02** 文献标识码:**A** 中图分类号:**TP393**

# $Vxworks$  PCI-RapidIO

 $(200233)$ **CPU PCI RapidIO PCI-RapidIO Xxworks** PCI RapidIO RapidIO I/O

RapidIO PCI-RapidIO Vxworks

# **Driver Design of PCI-RapidIO Bridge Based on Vxworks**

#### **HUANG Zhen-zhong, CHAI Xiao-li, LI Xiang, LUO Yi**

(East China Institute of Computer Technology, Shanghai 200233)

Abstract In order to make CPU can connect to RapidIO system through PCI interface, this paper uses hardware equipment of PCI-RapidIO bridge, designs the driver of hardware equipment by using Vxworks operating system platform. Test results prove that this driver can operate RapidIO bus at the end of PCI, realize basic I/O, message passing, system bring up and multicast function of RapidIO.

Key words RapidIO protocal; PCI-RapidIO bridge; Vxworks operating system

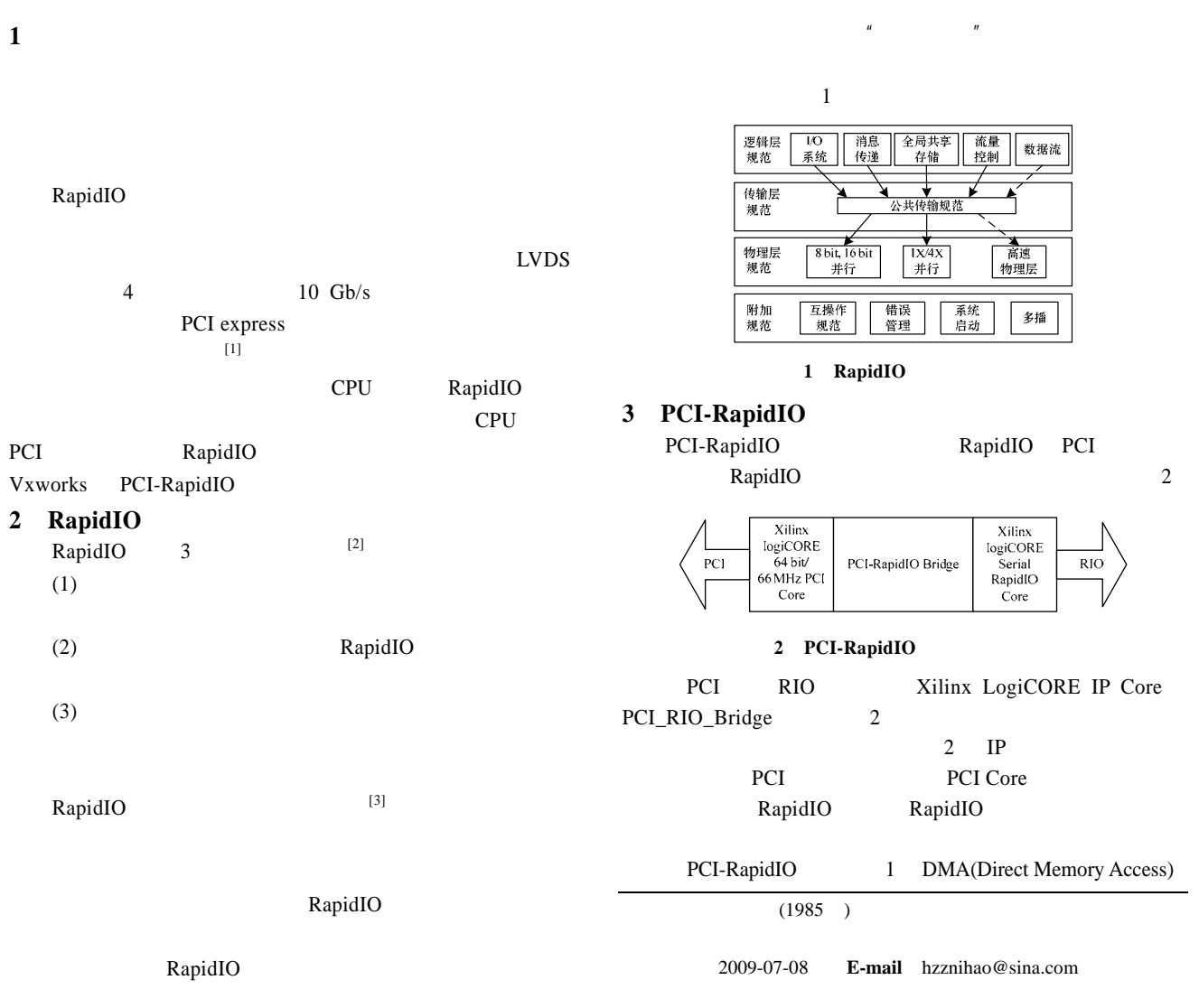

### **4 PCI-RapidIO**

PCI-RapidIO 3

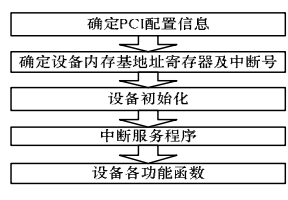

图 **3** 驱动程序设计过程

if(pciFindDevice(0x0606,0x8080,unit,&pciBus,&pciDev,&pciFun

**4.1 PCI** PCI and a set of  $\mathbb{R}$  experiment of  $\mathbb{R}$  and  $\mathbb{R}$  experiment of  $\mathbb{R}$ 

c)==ERROR)

{ return 0;  $\}$ pciConfigInLong(pciBus,pciDev,pciFunc,PCI\_CFG\_ADDRESS\_ 0,&membaseCsr); pciConfigInByte(pciBus,pciDev,pciFunc,PCI\_CFG\_DEV\_INT\_LI NE,&irq); Baseaddr=membaseCsr&0xfffffff0; intConnect(INUM\_TO\_IVEC((int)(irq)),(VOIDFUNCPTR)intFunc,0); intEnable(irq); Device ID(8080) Vendor  $ID(0606)$  pciFindDevice busNo devNo funcNo pciConfigInLong pciConfigInByte membaseCsr  $\frac{1}{4}$ IntNumber **4.2** 中断服务程序 PCI-RapidIO (1)DMA  $DMA$ RapidIO  $(2)$ RapidIO 0 1 RapidIO (3) Doorbell Doorbell Doorbell Doorbell Doorbell DoorbellHook (4) Message Message Message MessageHook  $(5)$  Response  $($ 

#### **4.3** 设备功能函数

RapidIO RapidIO I/O

## $4.3.1$

(Hardware Abstraction Layer, HAL)

 $(1)$ 

VSTATUS rioConfigurationRead(VINT8 localport, VINT16 destid, VINT8 hopcount, VINT32 offset ,VINT32 \*readdata) RapidIO CAR CSR

#### $-240-$

 $(2)$ 

VSTATUS rioConfigurationWrite(VINT8 localport, VINT16 destid, VINT8 hopcount, VINT32 offset, VINT32 writedata)

#### RapidIO CAR CSR

 $(3)$ Nread

VSTATUS rioNread(VINT8 localport, VINT16 destid, VINT32 pciaddr, VINT32 rioaddr,VINT32 bytecnt)

#### $(4)$ Nwrite

VSTATUS rioNwrite(VINT8 localport, VINT16 destid, VINT32 pciaddr, VINT32 rioaddr,VINT32 bytecnt)

#### (5)rioNwriteDoorbell

VSTATUS rioNwriteDoorbell(VINT8 localport, VINT16 destid, VINT32 pciaddr, VINT32 rioaddr,VINT32 bytecnt,VINT16 dbinfo)

#### 16 bit dbinfo

 $(6)$ 

VSTATUS rioSendDoorbell(VINT8 localport, VINT16 destid, VINT16 dbinfo)

 $16$  bit dbinfo

 $(7)$ 

VSTATUS rioSendMessage(VINT8 localport, VINT16 destid, VINT32 pciaddr, VINT32 standardsize,VINT32 bytecnt)

# 4 096 Byte

 $(8)$ VSTATUS rioReceiveMessage(void \*buffer, int timeout)

 $\mu$  buffer 8 SourceID

Timeout 4.3.2 ID

VSTATUS rioSetMuticastReg(VINT8 localport, VINT16 destid, VINT8 hopcount, VINT16 multicastID)

#### ID(multicastID)

Nwrite destid  $ID$  [5]  $4.3.3$  HAL HAL  $(1)$  RapidIO

VSTATUS rioRouteAddEntry(VINT8 localport, VINT16 destid, VINT8 hopcount, VINT8 tableidx, VINT16 routedestid, VINT8 routeportno)

routeportno routedestid tableidx 0xff

# (2) RapidIO

VSTATUS rioRouteGetEntry(VINT8 localport, VINT16 destid, VINT8 hopcount, VINT8 tableidx, VINT16 routedestid, VINT8\* routeportno)

routedestid

\*routeportno tableidx 0xff

#### $4.3.4$

VSTATUS rioSystemEnumerate(VINT16 hostdevid)

 $(243)$